# **Backlog Courrier - Fonctionnalité #13200**

## **Faire un snapshot des données lorsque l'on envoi un courriel**

12/02/2020 11:22 - Florian AZIZIAN

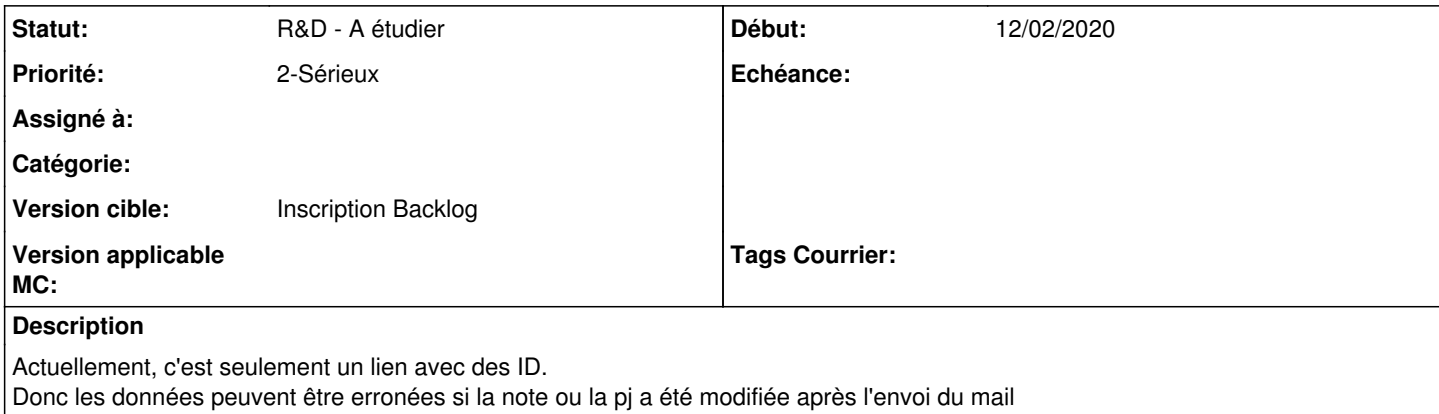

### **Historique**

#### **#1 - 01/04/2020 15:41 - Emmanuel DILLARD**

*- Version cible mis à 20.10 Develop*

#### **#6 - 06/11/2020 18:15 - Emmanuel DILLARD**

*- Version cible changé de 20.10 Develop à Courrier 20.10.xx*

#### **#7 - 29/03/2021 09:41 - Emmanuel DILLARD**

*- Version cible changé de Courrier 20.10.xx à Courrier Develop*

### **#10 - 09/06/2021 10:40 - Emmanuel DILLARD**

*- Projet changé de Backlog à Backlog Courrier*

*- Version cible changé de Courrier Develop à Develop*

### **#12 - 17/09/2021 16:53 - Emmanuel DILLARD**

*- Statut changé de R&D - A planifier à R&D - A étudier*

#### **#14 - 16/11/2022 10:33 - Emmanuel DILLARD**

*- Version cible changé de Develop à Inscription Backlog*